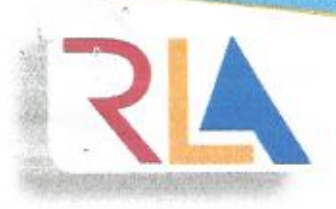

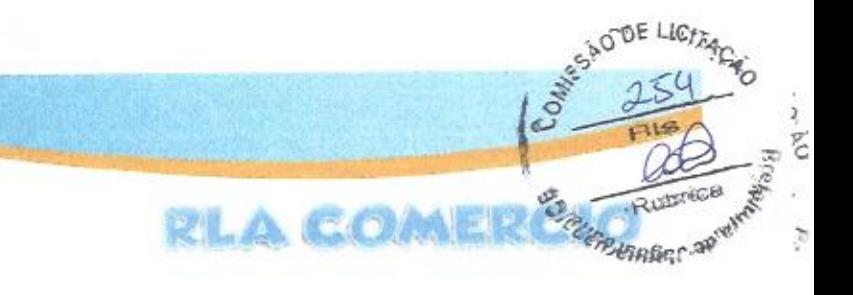

## PROPOSTA DE PREÇOS

Á

PREFEITURA MUNICIPAL DE JAGUARUANA/CE COMISSÃO DE PREGÃO PREGÃO PRESENCIAL Nº 013/2020-PP DATA DE ABERTURA: 21 DE FEVEREIRO DE 2020 - HORA: 11:00

IDENTIFICAÇÃO DO LICITANTE PESSOA JURIDICA:

PROPONENTE (RAZÃO SOCIAL): R. DE L. ALVES-ME CNPJ: 24.043.109/0001-74 INSCRIÇÃO ESTADUAL: 06.485.555-4 END: Av. Bernardo Manuel, 9380 - Parque Dois Irmãos - CEP 60.761-282 - Fortaleza - CE EMAIL: rlalves2017@outlook.com BANCO: BRASIL / AG: 8076-4 / CONTA CORRENTE: 15.007-X CELULAR: 85 - 98876 4425 FIXO: 85 3031 0731

IDENTIFICAÇÃO DO REPRESENTANTE LEGAL:

NOME: Josilene Nogueira de Oliveira ENDEREÇO: Rua Jangada, 737 - Barra do Ceará - CEP: 60331-290 - Fortaleza - CE TELEFONE CELULAR: 85 - 98876 4425 EMAIL: rlalves2017@outlook.com

ESPECIFICAÇÃO DO OBJETO: REGISTRO DE PREÇOS PARA REGISTRO DE PREÇOS PARA FUTURAS E EVENTUAIS AQUISIÇÕES DE CESTAS BÁSICAS, DESTINADAS A DISTRIBUIÇÃO GRATUITA A PESSOAS EM SITUAÇÃO DE VULNERABILIDADE TEMPORÁRIA, JUNTO À SECRETARIA DE TRABALHO, DESENVOLVIMENTO SOCIAL, HABITAÇÃO E SEGURANÇA ALIMENTAR DO MUNICÍPIO DE JAGUARUANA, ESTADO DO CEARÁ.

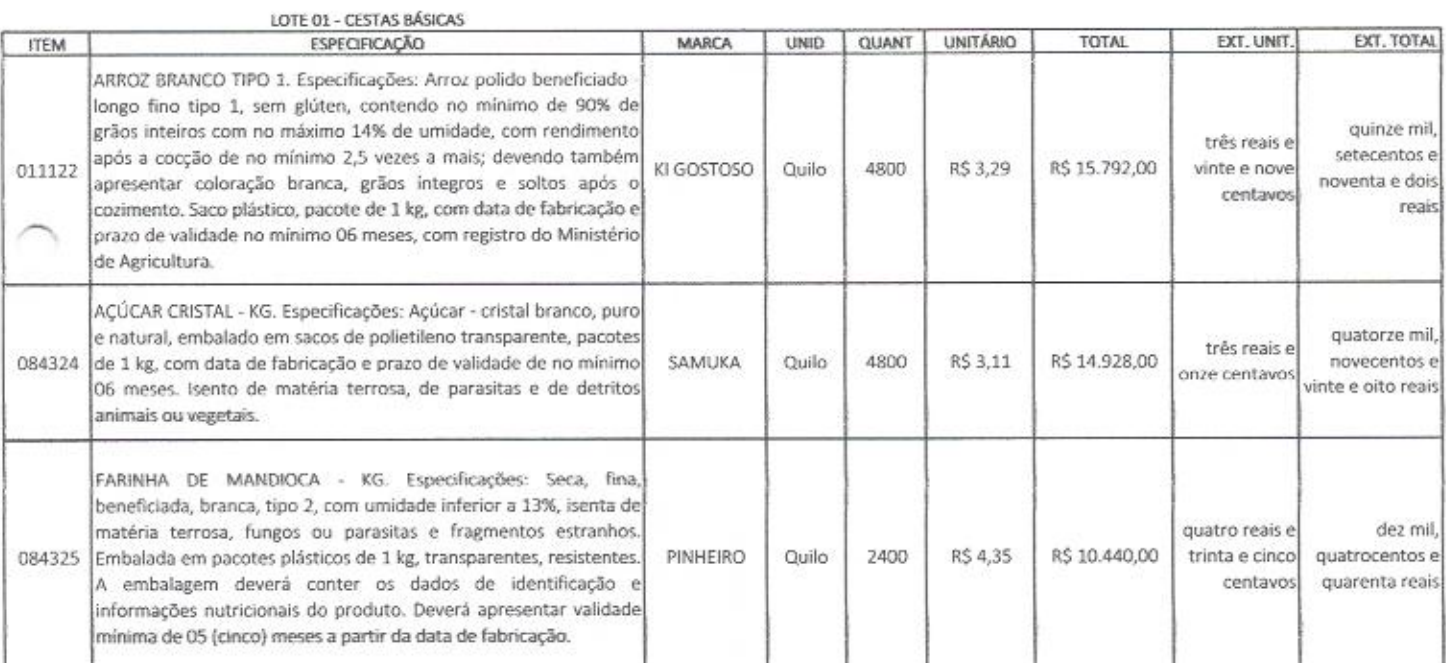

R. DE L. ALVES - ME Av. Bernardo Manuel, 9380 - Parque Dois Irmãos - CEP 60.761-282 - Fortaleza - CE CNPJ: 24.043.109/0001-74 Inscrição Estadual: 06.485.555-4 Fones: 85 3031 0731 E-mail: rlacomercio@hotmail.com

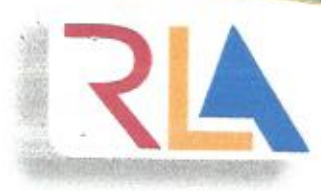

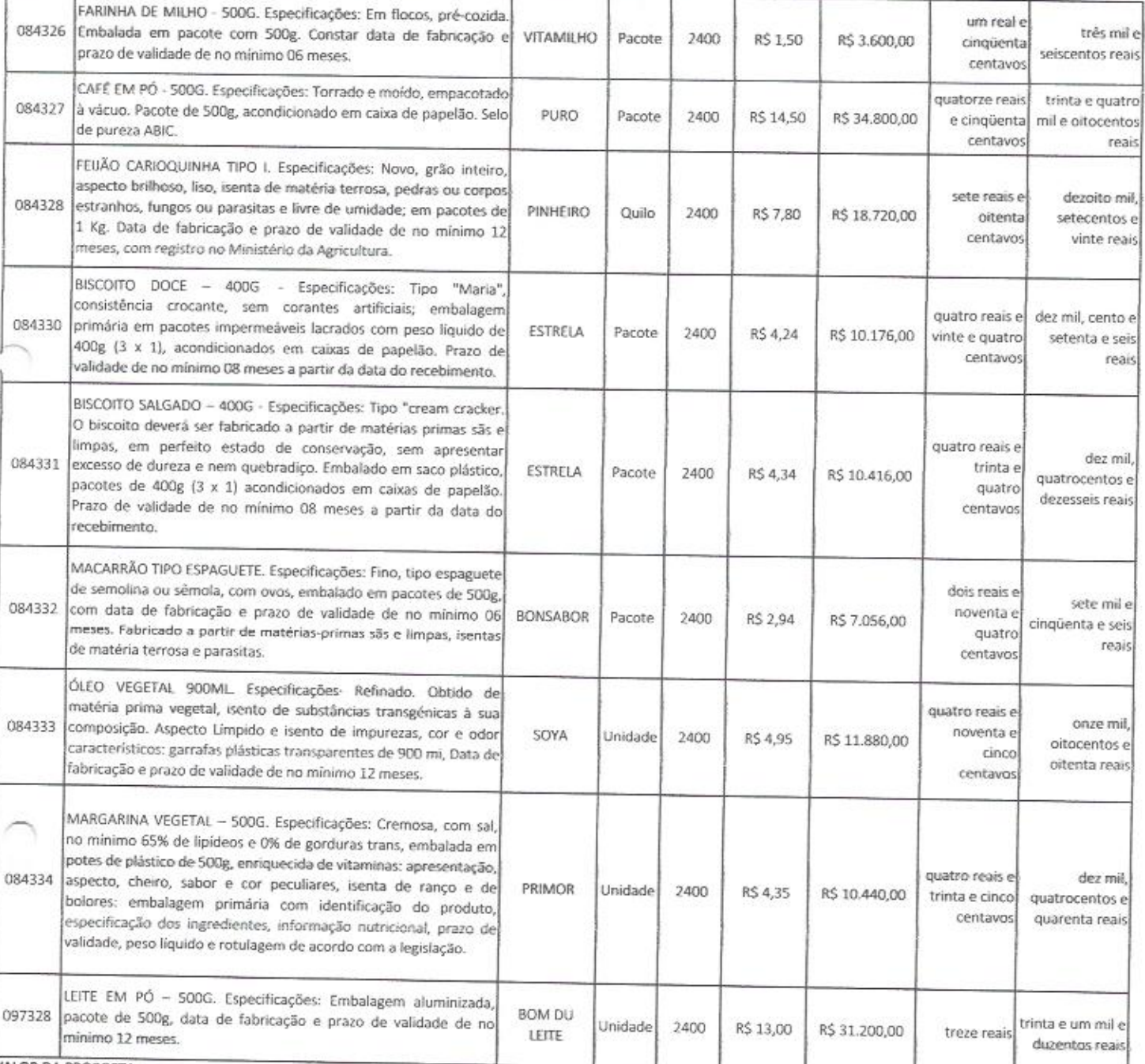

VALOR DA PROPOSTA

CENTO E SETENTA E NOVE MIL, QUATROCENTOS E QUARENTA E OITO REAIS

VALOR DA PROPOSTA

R\$ 179,448.00

CENTO E SETENTA E NOVE MIL, QUATROCENTOS E QUARENTA E OITO REAIS

R\$ 179,448.00

WIESAO DE

Board Ru

**RLA COMERC** 

Av. Bernardo Manuel, 9380 - Parque Dois Irmãos - CEP 60.761-282 - Fortaleza - CE CNPJ: 24.043.109/0001-74 Inscrição Estadual: 06.485.555-4 Fones: 85 3031 0731 E-mail: rlacomercio@hotmail.com

R. DE L. ALVES - ME

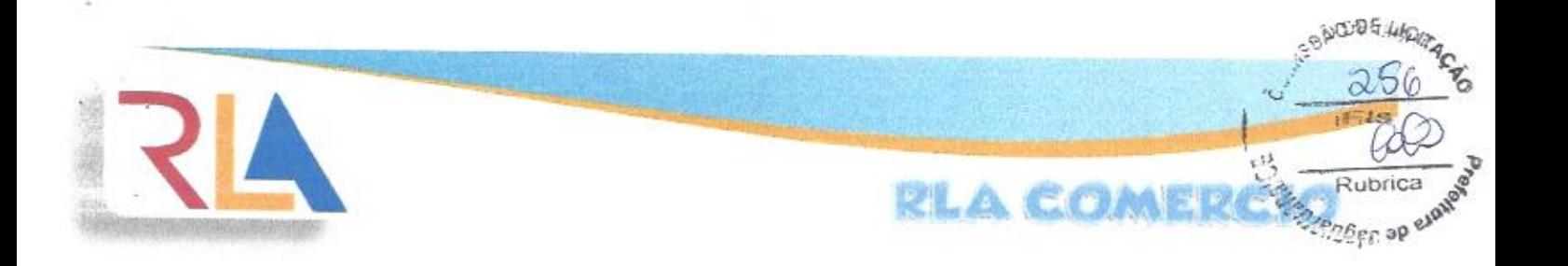

## FORNECIMENTO DOS PRODUTOS:

ÍNICIO DO FORNECIMENTO DOS PRODUTOS: CONFORME DEFINIDO NO EDITAL DO PREGÃO PRESENCIAL Nº 013/2020-PP E SEUS ANEXOS.

VALIDADE DA PROPOSTA:

PRAZO DE VALIDADE: 60 (SESSENTA) DIAS A PARTIR DA DATA DE SUA APRESENTAÇÃO.

COMPOSIÇÃO DOS PREÇOS:

NOS PREÇOS PROPOSTOS ACIMA ESTÃO INCLUIDAS TODAS AS DESPESAS, FRETE, TRIBUTOS E DEMAIS ENCARGOS DE QUALQUER NATUREZA INCIDENTES SOBRE O OBJETO

DESTE PREGÃO.

## DECLARAÇÃO:

ESTA EMPRESA DECLARA ESTAR CIENTE DE QUE A A PRESENTAÇÃO DA PRESENTE PROPOSTA IMPLICA NA PLENA ACEITAÇÃO DAS CONDIÇÕES ESTABELECIDAS NO EDITAL DO PREGÃO PRESENCIAL Nº 013/2020-PP E SEUS ANEXOS.

FORTALEZA (CE), 21 DE FEVEREIRO DE 2020.

R. DE L. ALVES - ME gNP3: 24.043.109/0001-74  $Q_{N/2}$ RENAN DE LIMA ALVES

R. DE L. ALVES - ME Av. Bernardo Manuel, 9380 - Parque Dois Irmãos - CEP 60.761-282 - Fortaleza - CE CNPJ: 24.043.109/0001-74 Inscrição Estadual: 06.485.555-4 Fones: 85 3031 0731 E-mail: rlacomercio@hotmail.com